## SAP ABAP table CPH\_TRACE {Table for CPH Log Information}

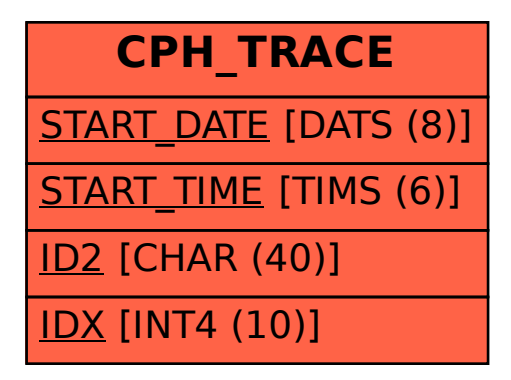